*Д.Т. БАБИЧЕВ*, д.т.н., профессор каф. ПМ ТюмГНГУ, Тюмень, Россия; **А.В. КРИВОШЕЯ**, к.т.н., старший научный сотрудник ИСМ НАН, Киев, Украина; *М.Г. СТОРЧАК*, д.т.н., научный сотрудник ИМВ УШ, Штутгарт, Германия; *В.А. ГОЛОВАНЕВ*, инженер ЗАО "АСКОН", Курган, Россия; *А.Ю. ТАЙСИН*, инженер ОАО Гипротюменнефтегаз, Тюмень, Россия

## **О СИНТЕЗЕ ПЕРЕХОДНОЙ КРИВОЙ ВО ВПАДИНЕ ЦИЛИНДРИЧЕСКИХ ЗУБЧАТЫХ КОЛЕС И ЧЕРВЯКОВ**

Рассмотрена геометрия переходных кривых в виде дуг эллипсов, касающихся окружностей впадин одною из своих вершин. Построены математические модели, описывающие геометрию переходных кривых до радиусов кривизны включительно. Проведено исследование переходных кривых, приведены графики, отражающие их геометрические свойства. Даны номограммы для выбора рациональных параметров переходных кривых в виде дуг эллипсов и окружностей.

**Ключевые слова:** переходная кривая, колесо зубчатое цилиндрическое, червяк цилиндрический.

#### **1. Постановка проблемы и актуальность задачи.**

*1.1. Профиль зуба и переходная кривая.* Поверхности зубьев цилиндрических зубчатых колес и цилиндрических червяков являются, в общем случае, геликоидами, т.е. винтовыми поверхностями постоянного шага. Или частными случаями геликоидов: цилиндрическими поверхностями (для прямозубых колес) и телами вращения (для исходных инструментальных поверхностей). Все эти поверхности можно образовать винтовым, прямолинейным или круговым протягиванием торцового, осевого или нормального сечения профиля зуба (или впадины). При этом, практически всегда, профиль впадины состоит из разных участков (см. рисунок 1): правого и левого профилей зуба и переходной кривой.

Имеется два способа формообразования профиля зуба и переходной кривой:

*Способ 1 – от инструмента*. Задают профиль зуба инструмента. Профиль зуба и переходную кривую на зубчатом колесе или червяке находят методами теории зацеплений. Это "классический" и часто применяемый прием синтеза профилей зубьев. В том числе, в самых распространенных – эвольвентных передачах [1, 2].

*Способ 2 – от профиля зубчатого колеса*. Синтезируют профиль, оптимизируя условия касания зубьев в передаче. Затем *задают переходную кривую* (например, в виде набора дуг окружностей), связывающую две стороны впадины

зуба. И, наконец, находят участок профиля зуба инструмента для формообразования заданной переходной кривой или отыскивают закон движения инструмента относительно заготовки (при обработке на многокоординатных станках). Так синтезируют, в частности, эвольвентные передачи с использованием обобщающих параметров [3]. Этот способ задания кривых востребован в задачах:

 Оптимизационный синтез профилей зубьев, когда определяют не параметры профиля (часто, эвольвенты), а находят

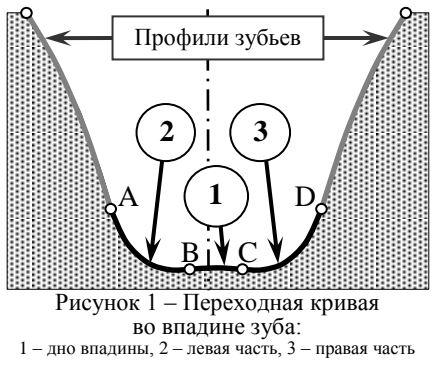

© Д.Т. Бабічев, А.В. Кривошея, М.Г. Сторчак, В.О. Голованьов, О.Ю. Тайсін, 2013

*ISSN 2079-0791. Вісник НТУ "ХПІ". 2013. № 41 (1014)* 7

его форму, например, по критерию минимума контактных напряжений на искомом участке профиля зуба. [4-6].

- Задание начального приближения для параметрического синтеза переходной кривой по критерию минимума изгибных напряжений в зубьях.
- Отрисовка 2D-изображений зубчатых звеньев в CAD системах.
- Расчет и создание средствами приложения к системе КОМПАС-3D (ЗАО "АСКОН",www.ascon.ru) "Валы и механические передачи 3D" 3Dмоделей червяков и зубчатых колес с целью их последующего изготовления на современных многокоординатных станках.

*1.2. Проблема.* Актуально создание общих универсальных: методик, алгоритмов и математических моделей задания переходных кривых, ориентированных на решение названных задач, и отвечающих следующим требованиям:

- Возможно задание переходных кривых для всех видов цилиндрических зубчатых деталей. В том числе: с несимметричными зубьями; с касанием и с пересечением переходной кривой профиля зуба; с 1-3 разными кривыми и т.д.
- Гарантировано получение переходных кривых без участков с малыми радиусами кривизны (на таких участках большая концентрация напряжений).
- Математические модели не содержат сложных уравнений и алгоритмов.
- Предусмотрен простой интерфейс пользователя для управления формой переходной кривой и размещением расчетных точек на ней.

Актуальность проблемы возрастает с ростом возможности обработки зубьев на многокоординатных станках с программным управлением [7].

*1.3. Возможные пути решения*. Важным является вопрос о том, какие виды линий следует взять на участках переходной кривой. Полагаем, что для левой и правой частей переходной кривой (см. рисунок 1), наиболее подходящими являются следующие три вида линий, из которых и следует сделать выбор:

- Дуга эллипса, касающегося окружности впадин одною из своих вершин. Особенности: простые матмодели; частный случай – дуга окружности.
- Дуга произвольно расположенного эллипса. Особенности: более сложные математические модели; такие переходные кривые использованы в диссертации [8] с целью минимизации изгибных напряжений в ножке зубьев.
- Полидуга, т.е. набор дуг окружностей с управляемыми от одного или нескольких параметров: длинами и радиусами кривизны всех дуг. Особенности: наиболее общий случай задания плоских линий; использован при синтезе профилей зубьев с заданным законом изменения контактных напряжений вдоль искомой линии зацепления [6]; надежные, но громоздкие матмодели.

*1.4. Предложенное решение*. В данной работе рассмотрен первый вид линий. Такие дуги эллипсов опробованы при продолжении работы [6], и оказалось, что при этом: не возникает проблем с устранением интерференции головки зуба с переходной кривой; легко управлять формой переходной кривой и размещением расчетных точек на ней. Считаем, что третий вид линий (полидуга) самый перспективный, но его целесообразно использовать лишь после того, как на дугах эллипсов будут выявлены главные закономерности изменения радиусов кривизны вдоль переходных кривых, при которых изгибные напряжения в зубьях минимальны.

При задании переходных кривых придерживаемся следующих принципов: Переходная кривая состоит из двух частей: правой и левой, С возможностью

вставки между ними третьего участка – в общем случае, также дуги эллипса.

 Главные исходные данные для нахождения переходной кривой: координаты нижних активных точек на левом и правом профилях впадины; орты касательных к профилям в этих точках; радиус окружности впадин для зубчатых колес.

В статье рассмотрены зубчатые колеса с внешними зубьями. Данная работа выполнена в рамках договора о творческом научно-техническом сотрудничестве между институтом сверхтвердых материалов НАНУ (г. Киев, Украина), нефтегазовым университетом (г. Тюмень, Россия) и ООО "АСКОН-КР" (г. Киев, Украина).

**2. Расчетная схема, исходные данные и требуемые результаты.** На рисунке 2 дана расчетная схема для построения математической модели переходной кривой CD в виде дуги эллипса. На нем: C – точка начала переходной кривой на левой стороне профиля зуба (находится на дне впадины); K – текущая точка; u – ее криволинейная координата; **n**, **τ** – орты нормали и касательной к переходной кривой.

*Исходные данные*: 1) *N* – число расчетных точек на линии CD (включая точки C и D; *N*>2); 2) *k* – коэффициент управления размещением расчетных точек на линии CD (равен отношению длины последнего отрезка, примыкающего к точке D, к длине первого отрезка, примыкающего к точке C); 3) *u*max – параметр управления формой переходной кривой CD (1°< $u_{\text{max}}$ <120°); 4)  $x_D$ ,  $y_D$  – координаты

нижней активной точки профиля зуба в си**стеме координат XCY** (см. рисунок 2); 5)  $α<sub>D</sub>$  – угол наклона нормали к профилю зуба в его нижней активной точке; 6)  $\Delta\alpha_D$  – требуемый угол излома профиля в нижней активной точке (иногда это результат вычислений).

Практически всегда координаты профилей зубьев (и точки D, соответственно) рассчитывают в системе координат зубчатого колеса. И тогда исходными данными будут (вместо *xD*, *yD*): *r<sup>f</sup>* , φ, и *xD*0, *yD*<sup>0</sup> в системе координат *X*0O*Y*0, а также угол наклона нормали  $\alpha_{D}$  к оси  $OX_0$  – см. рисунок 3, на котором показаны системы координат:

зубчатого колеса  $(X_0 \mathcal{O} Y_0)$  и переходной кривой CD (*XCY*). Иногда, вместо *r<sup>f</sup>* и φ, могут быть заданы координаты  $x_{\text{CD}}$  и  $y_{\text{CD}}$  точки С в системе  $X_0OY_0$ . Приведем формулы пересчета исходных данных.

$$
\varphi = \arctan(y_{C0}, -x_{C0}); \n\alpha_D = \alpha_{D0} - \varphi; \qquad ; \qquad r_f = \sqrt{x_{C0}^2 + y_{C0}^2}, \qquad (1) \nx_D = x_{D0} \cdot \cos \varphi + y_{D0} \cdot \sin \varphi; \ny_D = y_{D0} \cdot \cos \varphi - x_{D0} \cdot \sin \varphi - r_f.
$$
\n(2)

Функция arctan(*x*,*y*) в (1) находит полярный угол точки, отмеряемый от оси OX, по двум ее координатам x и у; угол лежит в интервале  $\{-\pi \leq \varphi \leq \pi\}$ .

*Требуемые результаты*: 1) Уравнения для расчета координат точек на линии CD и проекций векторов **n** и **τ**. 2) Формулы для нахождения радиуса кривизны в текущей точке K. 3) Алгоритм вычисления криволиней-

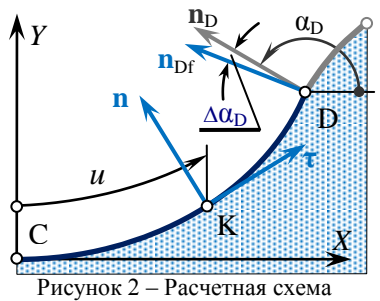

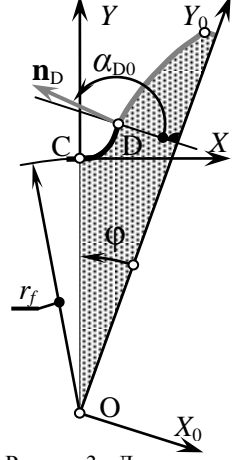

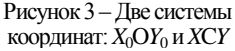

*ISSN 2079-0791. Вісник НТУ "ХПІ". 2013. № 41 (1014)* 9

ных координат для расчетных точек при их заданном неравномерном размещении на линии CD. 4) Формулы для вычисления угла излома  $\Delta \alpha_{\rm D}$ .

**3. Расчетные уравнения.** Приводим их без вывода и с минимумом пояснений. Полуоси базового эллипса:

$$
B = \frac{x_D}{\sin u_{\text{max}}} \; ; \quad H = \frac{y_D}{1 - \cos u_{\text{max}}} \; . \tag{3}
$$

Угол излома профиля в точке D

$$
\Delta \alpha_D = \arctan(-H \cdot \sin u_{\text{max}}), B \cdot \cos u_{\text{max}}) - \alpha_D. \tag{4}
$$

Если  $\Delta a_D > 0$  – излом выпуклый, т.е. происходит поднутрение (подрезание) зуба. При  $\Delta\alpha_D=0$  – переходная кривая и профиль зуба в точке D касаются. Чтобы получить в точке D касание или требуемый угол излома (например, оставляя припуск под последующее шлифование профиля зуба), следует варьировать, прежде всего, параметром формы  $u_{\text{max}}$ . Можно также варьировать координатой  $v_D$ (т.е. радиальным зазором или радиусом *r<sup>f</sup>* ). А при минимизации изгибных напряжений надлежит изменять и координату  $x_D$  (т.е. толщину зуба). Заметим, что, варьируя координатами  $y_D$  и  $x_D$ , следует корректировать и значение угла  $\alpha_D$ .

Уравнение переходной кривой CD:

$$
x = B \cdot \sin u \, ; \quad y = H \cdot (1 - \cos u) \, . \tag{5}
$$

Орт касательной:

$$
T = \sqrt{(B \cdot \cos u)^2 + (H \cdot \sin u)^2}; \quad \tau_x = \frac{B \cdot \cos u}{T}; \quad \tau_y = \frac{H \cdot \sin u}{T}.
$$
 (6)

Орт нормали (выходит *из тела* детали):

$$
n_x = -\tau_y \, ; \quad n_y = \tau_x \, . \tag{7}
$$

Радиус кривизны

$$
R = -\left|\frac{T^3}{B \cdot H}\right|.\tag{8}
$$

Здесь знак "–" означает, что профиль переходной кривой вогнутый.

Эллипс, как известно, может выродиться в окружность. Тогда, радиус  $R_0$ окружности и угол α*Df* наклона касательной к переходной кривой в точке D находятся так:

$$
k_{YX} = \frac{y_D}{x_D}; \quad \Delta y = \frac{1 - k_{YX}}{k_{YX}}; \quad R_0 = k_{YX} + \Delta y; \quad \alpha_{Df} = \frac{\pi}{2} - \arctg(\Delta y). \tag{9}
$$

Чтобы получить заданный угол  $\alpha_{Df}$  при переходной кривой в виде дуги окружности следует варьировать, как минимум, двумя параметрами из трех:  $u_{max}$ ,  $y_D$  и  $x_D$ .

Массивы координат точек на переходной кривой при равномерном изменении криволинейной координаты *u*:

$$
\Delta u = \frac{u_{\text{max}}}{N - 1}; \quad i = 0; \quad u_i = 0; \quad x_i = 0; \quad y_i = 0. \tag{10}
$$

$$
u_i = (i \cdot \Delta u); \quad x_i = B \cdot \sin u_i; \quad y_i = H \cdot (1 - \cos u_i), \quad \{i = 1, 2, ..., N\}.
$$
 (11)

Массив криволинейных координат при заданном коэффициенте размещения *k*:

$$
M = \sqrt{\frac{(x_N - x_{N-1})^2 + (y_N - y_{N-1})^2}{x_1^2 + y_1^2}}; \quad k_M = N - 2\sqrt{\frac{k}{M}}; \quad \Delta u_1 = \Delta u \,. \tag{12}
$$

$$
\Delta u_i = \Delta u_{i-1} \cdot k_M \; ; \quad u_i = u_{i-1} + \Delta u_i \; , \quad \{i=2, 3, ..., N\}; \quad k_u = \frac{u_{\text{max}}}{u_N} \; . \tag{13}
$$

$$
u_i = u_i \cdot k_u \; ; \quad x_i = B \cdot \sin u_i \; ; \quad y_i = H \cdot (1 - \cos u_i) \; , \quad \{i = 1, 2, ..., N\}. \tag{14}
$$

Приведенные выше уравнения (1-14) пригодны и для вычисления координат точек на левой стороне впадины переходной кривой (линия AB на рисунке 1). При незначительной корректировке исходных данных и некоторых формул, их можно применять и для переходных кривых на рейках и в осевых сечениях червяков. Если точки B и C совпадают (см. рисунок 1), то на переходной кривой будет два, а не три участка. После вычисления координат расчетных точек на всей переходной кривой по формулам (10-14), можно найти: проекции ортов касательных и нормалей, а также радиусы кривизны – по формулам (6-9) при *i*=0,1, …, *N*. И использовать их, например, для нахождения профиля инструмента для обработки переходной кривой, а также радиусов кривизны этого профиля. При этом вероятнее всего, потребуется пересчитать координаты точек и проекции векторов в систему координат *X*0O*Y*<sup>0</sup> зубчатого колеса (см. рисунок 3) по следующим формулам:

$$
x_{0i} = x_i \cdot \cos \varphi - (y_i + r_f) \cdot \sin \varphi \left\{ ; \, n_{x0i} = n_{xi} \cdot \cos \varphi - n_{yi} \cdot \sin \varphi \right\}, \, i = 0, 1, \ldots N\}.
$$
 (15)  

$$
y_{0i} = (y_i + r_f) \cdot \cos \varphi + x_i \cdot \sin \varphi \left\{ ; \, n_{y0i} = n_{yi} \cdot \cos \varphi + n_{xi} \cdot \sin \varphi \right\},
$$

**4. Исследование геометрии переходных кривых.** Формулы (1-15) были реализованы в компьютерной программе. При этом вначале набрали в Word разделы 2 и 3 с расчетными схемами и формулами. Затем формулы запрограммировали с распечатки, что делает надежнее формулы (1-15) и рисунки 2 и 3 в данной статье. Ниже представлены результаты расчетов, выполненных по этой программе.

На рисунке 4 показано влияние параметра формы  $u_{\text{max}}$  на вид переходной кривой при двух разных соотношениях ее высоты и ширины  $k_{yx}=y_p/x_p$ . В левой части рисунка (*kYX*=3/4) размещение точек вдоль переходной кривой близкое к равномерному, т.е. коэффициент размещения точек  $k=1$ . В правой части  $(k_{vr}=4/3)$  $-k=0.5$ , т.е. последний отрезок (у точки D) вдвое короче первого (у точки C).

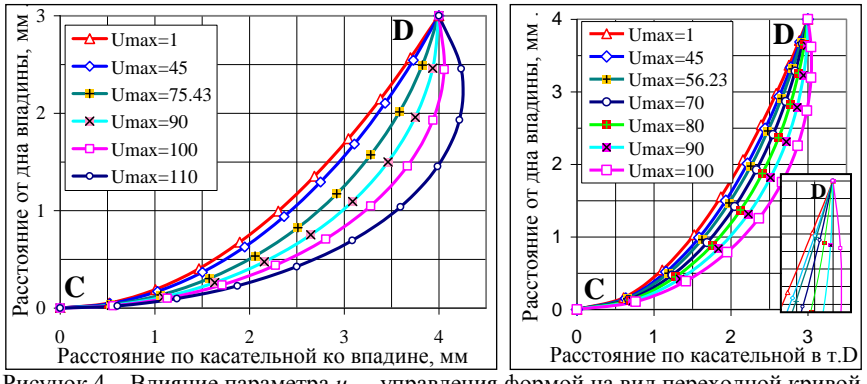

Рисунок 4 – Влияние параметра *umax* управления формой на вид переходной кривой

На рисунке 5 представлено, как изменяются радиусы кривизны переходных кривых, приведенных на рисунке 4 слева. Обращаем внимание на то, что:

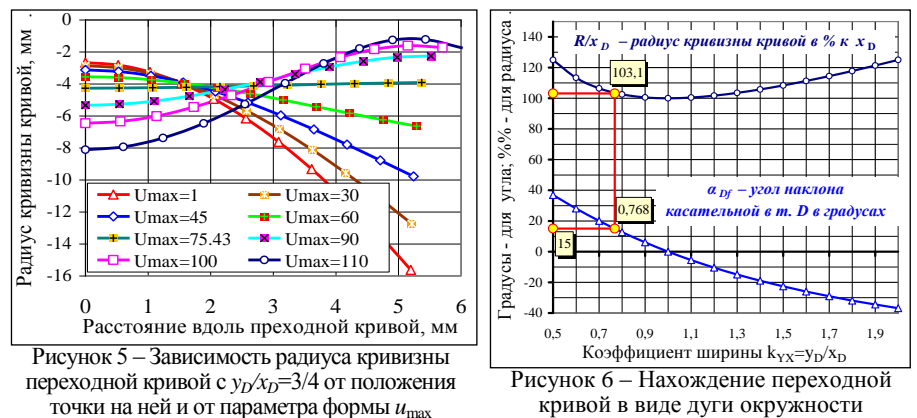

**а**) кривая с  $u_{\text{max}}$ =75,43 касается профиля зуба в точке D (при  $a_p$ =15°); **б**) вдоль этой кривой радиус кривизны близок к константе *R*≈–4мм, т.е. эллипс почти выродился в окружность. На рисунке 6 приведена диаграмма, с помощью которой можно находить параметры переходной кривой в виде дуги окружности. Это делается так:

- 1) По нижней диаграмме находим  $k_{YX}$ , указав угол  $\alpha_D$ :  $\bullet \alpha_D = 15^\circ \rightarrow k_{YX} = 0,768$ .
- 2) По верхней диаграмме находим  $R/x$ <sup>D</sup> в %:  $k_{yx}$ =0,768 ↑ ←  $R/x$ <sup>D</sup>=103,1%.
- 3) Вычисляем радиус  $R_0$  кривизны дуги окружности:  $R_0$ =−1,031; $\cdot x_D$ =−4,124мм.

Т.е. если сделать впадину глубже (вместо *y*<sub>*C*</sub>=3мм взять *y<sub>C</sub>*= $k_{YY}x_{D}$ =3,072мм), то дуга эллипса с  $R \approx$  4мм выродится в дугу окружности с $R_0 = -4.124$ мм.

Важные характеристики кривой CD: **а**) диапазон изменения радиусов кривизны *R*min и *R*max вдоль этой линии; **б**) угол α*Df* наклона касательной к кривой в т. D.

На рисунках 7 и 8 приведены диаграммы, показывающие, как зависят R<sub>min</sub>,  $R_{\text{max}}$  и  $\alpha_{Df}$  от двух параметров –  $u_{\text{max}}$  и  $k_{YX}$ . Дан общий вид диаграмм (слева) и их наиболее важные фрагменты (справа – в крупном масштабе). Используя эти диаграммы можно так находить переходные кривые с оптимальной геометрией:

по данным  $u_{\text{max}}$  и  $\alpha_{\text{D6}}$ , найти  $k_{\text{YY}}$ , т.е. отношение  $y_{\text{D}}/x_{\text{D}}$  (по графикам рисунка 7);

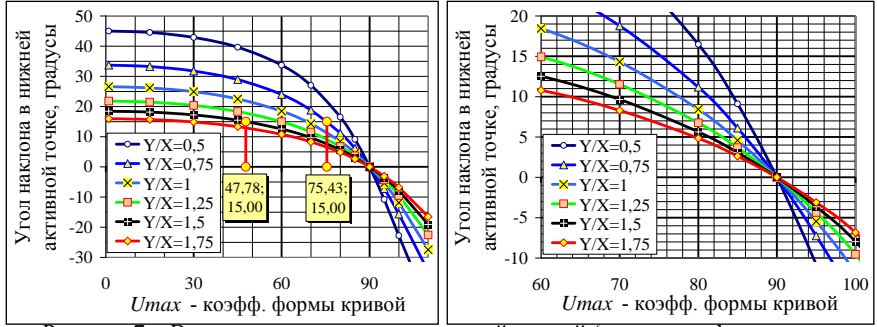

Рисунок 7 – Влияние параметров переходной кривой (параметра формы *umax* и коэффициента высоты  $k_{YX} = y_D / x_D$ ) на угол  $\alpha_{Df}$  наклона касательной к кривой в т. D

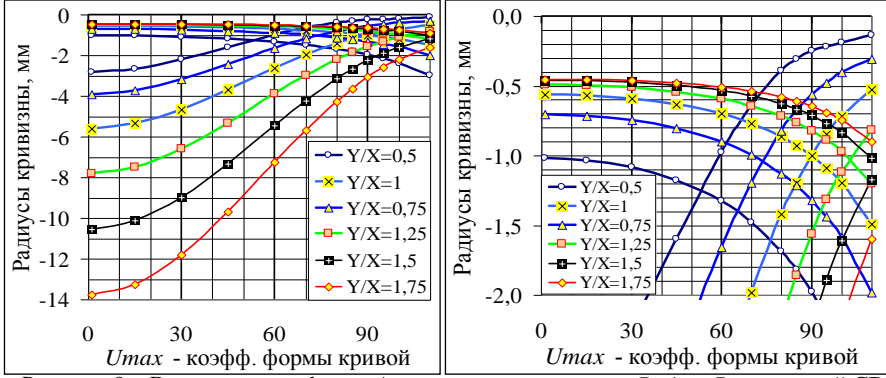

Рисунок 8 – Влияние *umax* и *kYX=yD/x<sup>D</sup>* на радиусы кривизны *Rmin* и *Rmax* кривой CD

- проанализировать для найденного  $k_{YX}$  диапазоны изменения  $R_{\text{min}}$  и  $R_{\text{max}}$  (по рисунку 8), и принять решение о применимости такой кривой. Или, изменяя  $k_{yy}$ , поискать более подходящий вариант с меньшей разницей  $R_{\text{min}}$  и  $R_{\text{max}}$ .
- Уточнить и рассчитать по формулам (1-15) все параметры переходной кривой.
- Переходную кривую объединить с профилем зуба и, при необходимости, получить в CAD системе винтовым, прямолинейным или круговым протягиванием: цилиндрический червяк; или цилиндрическое косозубое или прямозубое колесо; или исходную инструментальную поверхность в виде тела вращения.

На рисунке 9 представлен пример передачи, в которой к синтезированным профилям, дающим постоянные контактные напряжения по Герцу вдоль всей линии зацепления, присоединены переходные кривые в виде дуг эллипсов.

# **Выводы:**

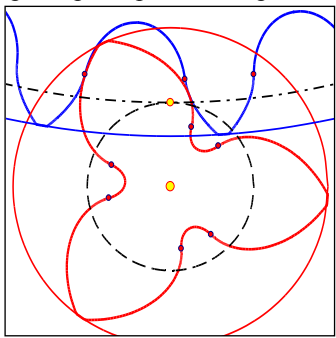

Рисунок 9 – Передача с  $z_1 = 3$ ,  $z_2 = 27$ 

1. Приведены разработанные математические модели переходных кривых, состоящие из дуг эллипсов и окружностей и ориентированные на параметрический синтез кривых по критерию минимума напряжений в основании зуба.

2. Проведено исследование геометрии этих кривых, в результате чего построены диаграммы, и созданы основы методики синтеза дуг эллипсов с малой разницей между минимальными и максимальными радиусами кривизны этих дуг.

3. При параметрическом синтезе переходных кривых на симметричных зубьях разумно находить три неизвестных: **c**) параметр *u*max управления формой переходной кривой; **b**) радиальный зазор *c*; **a**) толщину зуба *S<sup>a</sup>* на поверхности вершин.

**Список литературы: 1.** *Гавриленко В.А.* Основы теории эвольвентной зубчатой передачи.– М.: Машиностроение, 1969.– 431с. **2.** *Болотовский И.А., Безруков В.И., Васильев О.Ф.* и др. Справочник по геометрическому расчету эвольвентных зубчатых и червячных передач – М.: Машиностроение, 1986. –448с. **3.** *Вулгаков Э.Б.* Теория эвольвентных зубчатых передач. – М.: Машиностроение, 1995. – 320с. **4.** *Lebek, Alan O., Radzimovsky E.I.* The synthesis of profile shapes and spur gears of high load capacity // Trans. ASME, 1970, B 92, #3, p.543-551. **5**. *Шишов В.П., Носко П.Л., Филь П.В.* Теоретические основы синтеза передач зацеплением. – Луганск: СНУ им. Даля, 2006. – 408с. **6.** *Бабичев Д.Т.*, *Сторчак М.Г.*, *Бабичев Д.А.* Основы синтеза профилей зубьев цилиндрических передач, обладающих повышенной контактной прочностью // Вісник Національного Технічного університету "ХПІ": Збірник наукових праць. Серiя "Проблеми механічного приводу". – Харків: НТУ "ХПІ", 2012. – №36. – С.10-19. **7.** *Heisel, U.; Danilchenko, Yu.; Pasternak, S.; Storchak, M., Schaal, M*.: Modellieren des Verzahnens mit Scheibenwerkzeugen. Zeitschrift für wirtschaftlichen Fabrikbetrieb (2010), Nr.7-8/2010, S.649-654. **8.** *Frühe, T*.: Berechnung und Minimierung der Zahnfußspannung von Standardund LowLoss-Verzahnungen. Dissertation. TU München 2012.

*Поступила в редколлегию 30.04.2013*

#### УДК 621.83

**О синтезе переходной кривой во впадине цилиндрических зубчатых колес и червяков /** Д**.Т. Бабичев, А.В. Кривошея, М.Г. Сторчаков, В.А. Голованев, А.Ю. Тайсин** // Вісник НТУ "ХПІ". Серія: Проблеми механічного приводу. – Х.: НТУ "ХПІ". – 2013. – №41(1014). – С.7-14. – Бібліогр.: 8 назв.

Розглянута геометрія перехідних кривих у вигляді дуг елiпсiв, що стосуються кіл западин одною зі своїх вершин. Побудовані математичні моделі, що описують геометрію перехідних кривих до радіусів кривизни включно. Проведено дослідження перехідних кривих, приведені графіки, що відображають їх геометричні властивості. Дайни номограми для вибору раціональних параметрів у вигляді дуг елiпсiв и кіл.

**Ключові слова:** перехідна крива, колесо зубчате циліндрове, черв'як циліндровий.

Discerned geometry of fillet curves in view as elliptic arc, what touch a circle of dedendum with one of peak. Build mathematical models for description geometry of fillet curves up to radius of curvature included. Realized research of fillet curve, presented diagrams that shown its geometrical attributes. Depicted nomograms of choosing rational parameters of fillet curves in view as elliptic arcs and circles.

**Keywords:** fillet curve, cylindrical gear, cylindrical worm.

## УДК 624.011.078.001.4

*В.Л. БАСИНЮК*, д.т.н., доц., директор НТЦ ОИМ НАН Беларуси, Минск; *В.Е. СТАРЖИНСКИЙ*, д.т.н., доц., главный научный сотрудник ИММС им. В.А. Белого НАН Беларуси, Гомель; *Е.И. МАРДОСЕВИЧ*, к.т.н., заведующий сектором ОИМ НАН Беларуси; *А.А. ГЛАЗУНОВА*, научный сотрудник ОИМ НАН Беларуси; *С.С. ПАПИНА*, начальник отдела УП "КБТЭМ-СО" ГНПО "Планар", Минск, Беларусь

## **СЕРТИФИКАЦИОННЫЕ ИСПЫТАНИЯ КОМПОЗИЦИОННЫХ МАТЕРИАЛОВ ПРИ НИЗКИХ И ПОВЫШЕННЫХ ТЕМПЕРАТУРАХ**

Рассмотрена методика проведения сертификационных ускоренных испытаний пар трения с полимерными композиционными материалами в лабораторных условиях при повышенных до 375K и пониженных до минус 173K температурах.

**Ключевые слова**: методика, композиционные материалы, температура.

**Постановка задачи.** Полимерные композиционные материалы все чаще находят широкое применение в передачах зацеплением мехатронных систем различного назначения. В ряде случаев они могут работать без смазки в широком диапазоне температур; их применение позволяет снизить массу приборов и механизмов в 2 и более раз.

Основной задачей исследований являлась разработка методики для проведения сертификационных ускоренных испытаний пар трения с полимерными композиционными материалами в лабораторных условиях при пони-

© В.Л. Басинюк, В.Є. Старжинський, О.І. Мардосевич, Г.О. Глазунова, С.С. Папіна, 2013